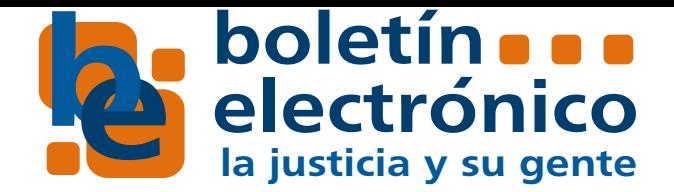

# Ejercicios para la oficina

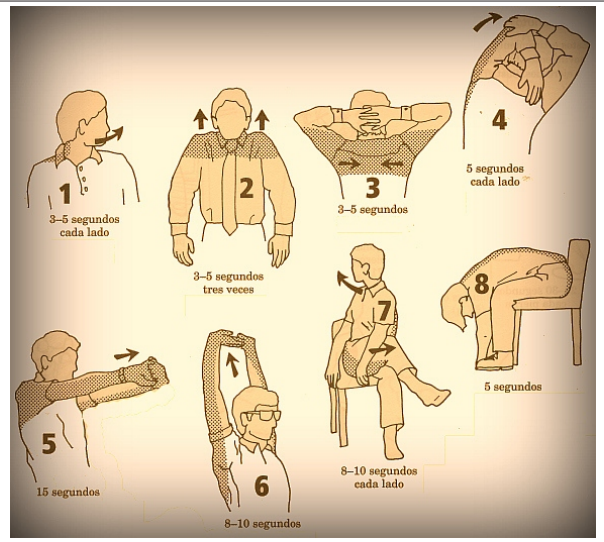

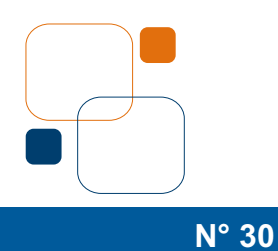

14 de abril de 2015

**Envía tus propuestas, consultas y sugerencias a nuestra casilla boletinjudicial@jusneuquen.gov.ar**

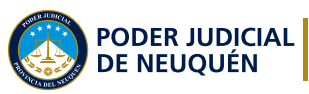

Prensa y Comunicación

#### Juramentos

# Concursos internos

#### Concursos externos

Como informamos en ediciones anteriores, se habilitó la posibilidad de realizar la inscripción en los concursos internos a través del mail. Dicha modificación se realizó con el fin de optimizar el proceso y hacer más ágil la tramitación de los concursos.

Sin embargo, desde su implementación, algunas personas continúan enviando las inscripciones y documentación por otros medios. Por este motivo, la Secretaría de Gestión Humana recuerda que la **inscripción SOLO SE REALIZA POR MAIL.** Una vez que se recibe la solicitud de inscripción por este medio en el organismo, se lo ingresa y registra y el interesado recibe un mail a través del cual la secretaría le informa el número de gestión de la inscripción. Esta es forma en que la persona que se inscribe puede confirmar que el trámite está en curso.

Recuerden que toda la información relacionada con los llamados a concursos internos, desde este mes, puede consultarse en nuestra web, en el siguiente link:

#### **http://www.jusneuquen.gov.ar/index.php/concursos**

La Secretaría de Gestión Humana y Programas Especiales recuerda al personal del Poder Judicial que debe cumplir los recaudos del Acuerdo N° 5030, Punto 9, si desean inscribirse en los concursos para cargos de funcionarios. En tal sentido, se debe presentar la nota de inscripción debidamente firmada y se debe consignar, expresamente, el domicilio electrónico y no referir "la casilla asignada por el Poder Judicial" porque, en ocasiones, se ha detectado más de una casilla por persona y alguna de las cuales no funciona.

Además, el currículum vitae que se solicita debe estar actualizado y firmado en todas sus hojas. Por último, recuerden consignar en la nota de inscripción el número de expediente asignado a la tramitación del concurso.

## Nuevos Juzgados de Paz

El Tribunal Superior de Justicia envió un proyecto de ley a la Legislatura Provincial con el fin de crear dos nuevos juzgados de paz en la ciudad de Neuquén. La creación de estos organismos se dispuso por Acuerdo N° 5198, punto 28.

El proyecto de ley plantea, además, la derogación de los artículos que establecen la competencia territorial de los juzgados de paz que funcionan actualmente en Neuquén y la posibilidad de que sea el Tribunal Superior quien reglamente las jurisdicciones.

El proyecto y la exposición de motivos puede descargarse en el último acuerdo.

El Tribunal Superior de Justicia dispuso la implementación, en forma obligatoria, de la notificación electrónica en todos los organismos judiciales de la III y IV Circunscripción.

La misma se llevará a cabo el próximo 20 de abril para la III Circunscripción y el 27 del mismo mes para la V Circunscripción.

Una vez que esto se produzca, **el Poder Judicial habrá implementado el sistema de notificación electrónica obligatorio en toda la provincia.**

## Notificación Electrónica

Compartimos material de la página Cultura para la salud (https://culturadelasalud.wordpress.com) que incluye una serie de ejercicios que se pueden realizar en la oficina en menos de diez minutos, todos los días. Se sugiere, acompañar cada ejercicio con la respiración, que debe ser lenta, por la nariz y abdominal.

#### **Descripción**

Dibujo 1: Voltee el cuello para cada lado hasta sentir la tensión cuando llegue a su límite de torsión.

Dibujo 2: Levante los hombros hasta sentir la tensión.

Dibujo 3: Entrelace los dedos de sus manos detrás de su nuca y estire los omóplatos como lo indican las flechas,

hasta sentir la tensión.

Dibujo 4: Tómese el codo de un brazo con la mano del otro por encima de la cabeza y estire el torso en el sentido que se indica, hasta sentir la tensión.

Dibujo 5: Entrelace los dedos de las manos en posición inversa y estire los brazos hacia adelante, como se indica, hasta sentir la tensión.

Dibujo 6: Entrelace los dedos de las manos en posición inversa y estire los brazos hacia arriba, como se indica, hasta sentir la tensión.

Dibujo 7: Sentado, voltee el torso hacia un lado y la pierna opuesta hacia el otro, como se indica, hasta sentir la tensión.

Dibujo 8: Sentado, incline la cabeza entre sus rodillas hasta que su cabeza quede en el nivel más bajo que pueda.

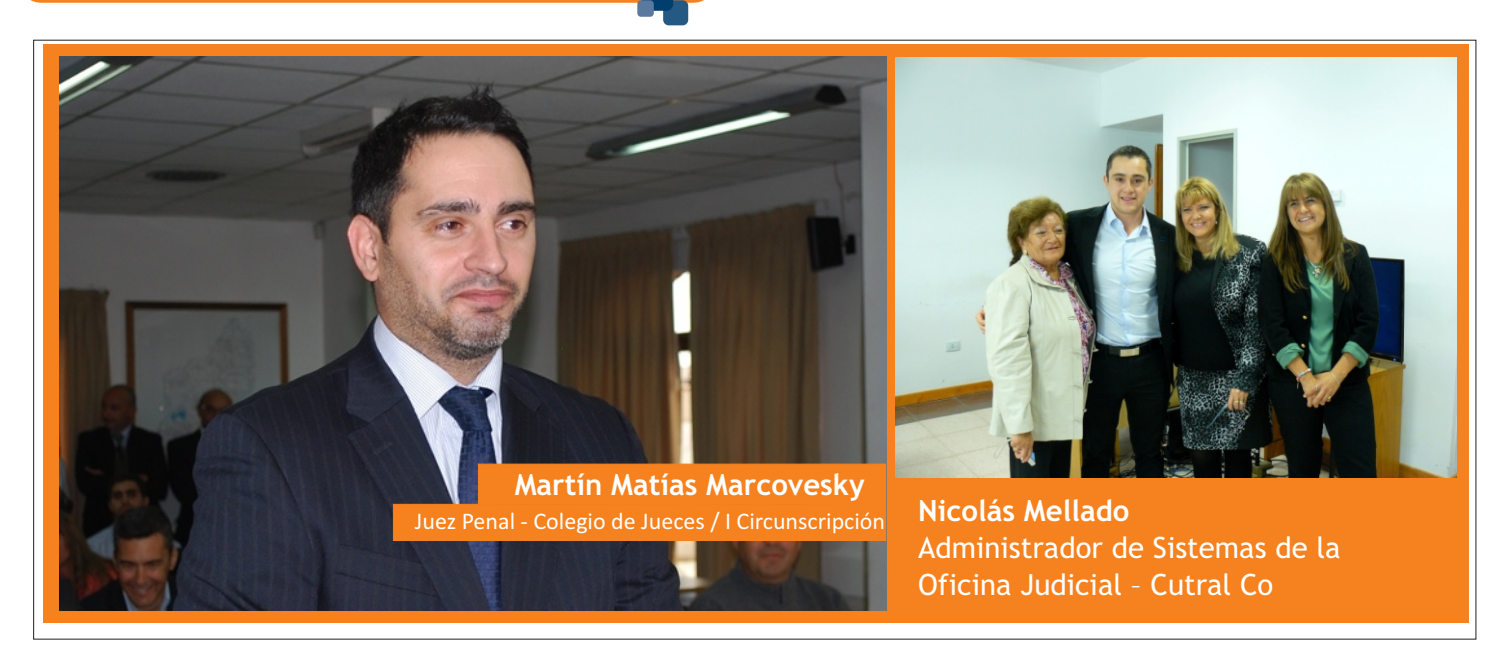